## **FORMULARIO DE CAMAS HOSPITALARIAS**

*ANTES DE LLENAR ESTE FORMULARIO LEA LAS INSTRUCCIONES ESCRITAS AL REVERSO*

**A) IDENTIFICACIÓN DEL ESTABLECIMIENTO** ……………………………………………………………………..………………….. …………………………...………………………………….….…………………………………………………………. Nombre del establecimiento Dirección: Calle N° Telf. Provincia Cantón ……………………………………………………………………..…………………..

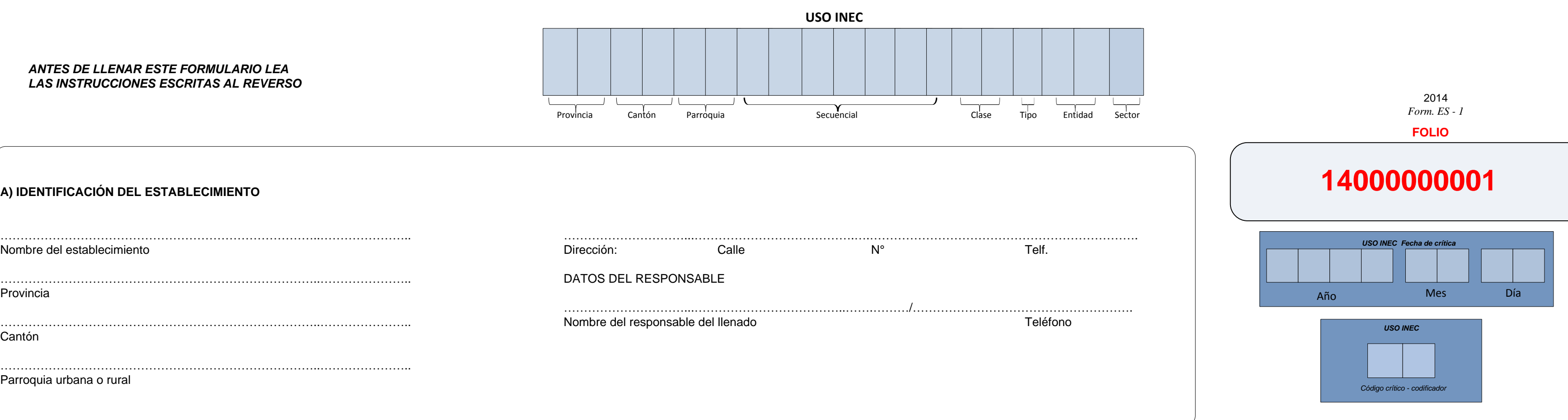

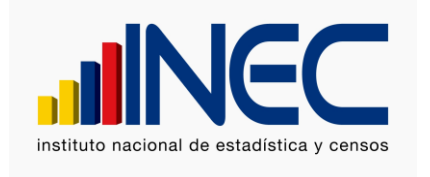

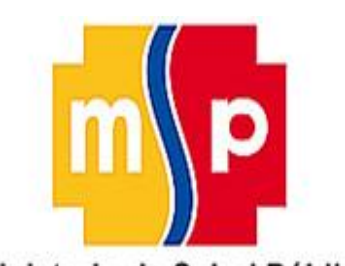

Ministerio de Salud Pública

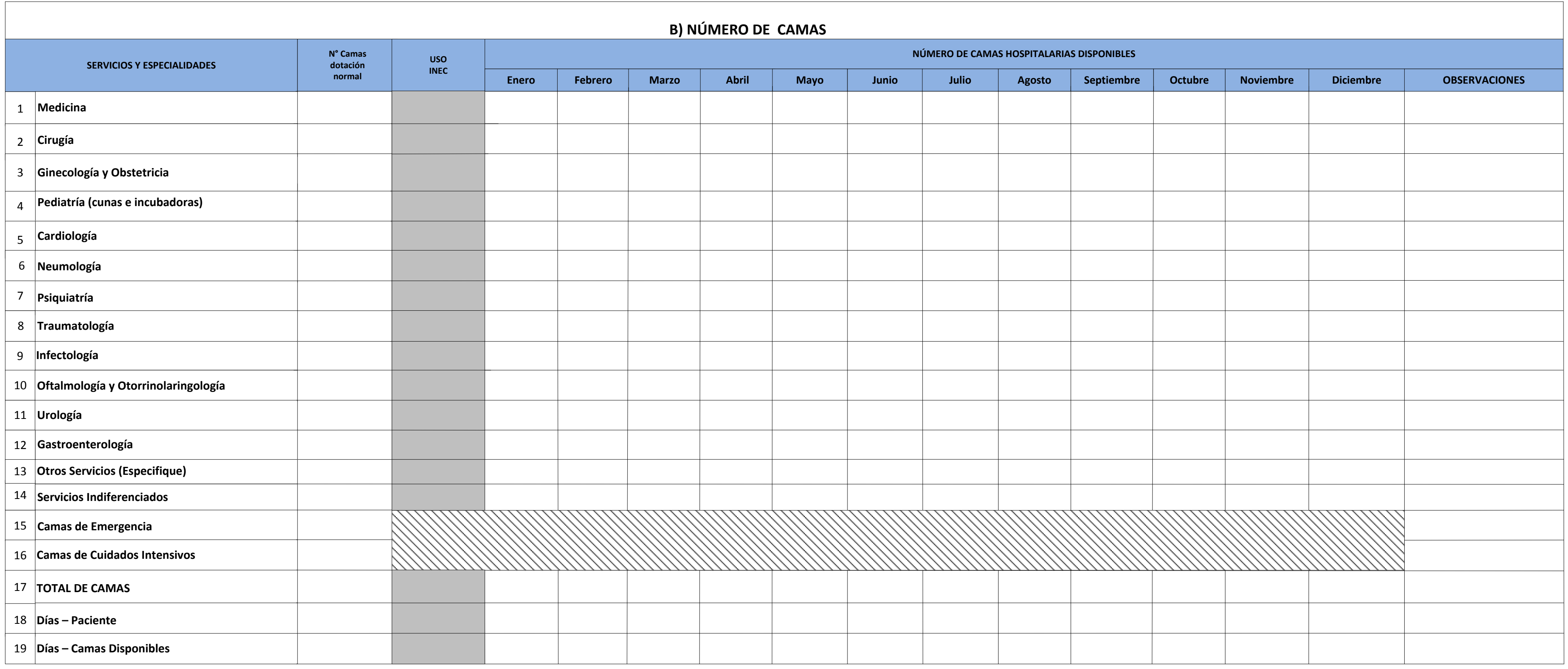